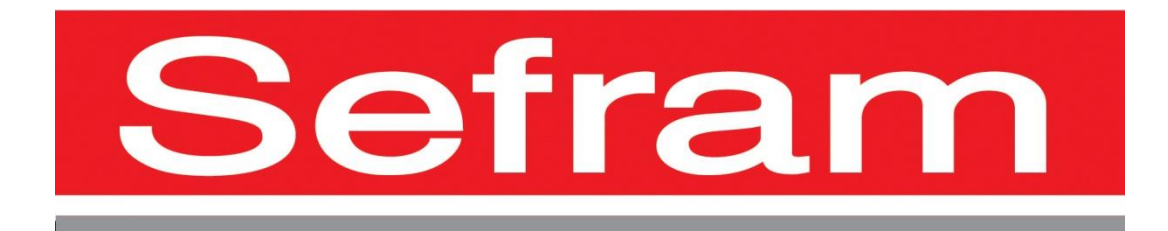

# **PROGRAMMING MANUAL**

# **DAS220/DAS240**

Edition Octobre 2020

# **CONTENT**

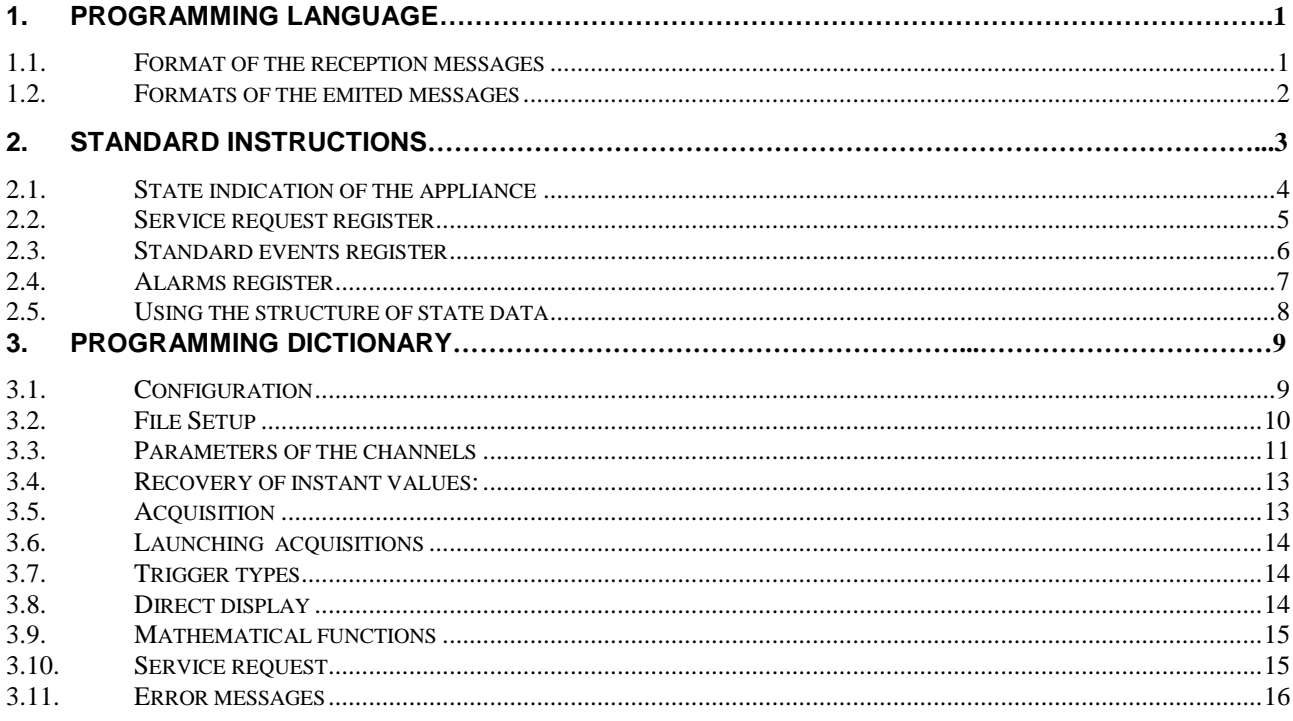

# **1. Programming language**

## **1.1. Format of the reception messages**

In all following examples, the blank character is displayed as a space.

Exchanges from a controller to the recorder are made of messages as successive ASCII characters (and possibly binary octets) with an EOM at the end.

#### **Syntax of a reception message**

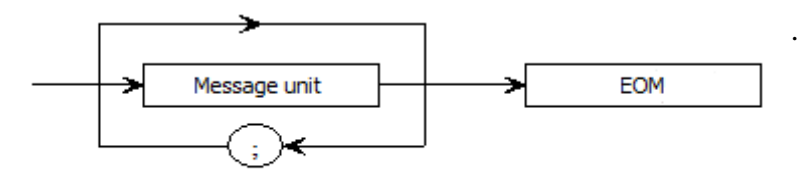

Message unit: if the message includes several message units, they are separated by a semi-colon " ; " and with possible one or several "filling" characters before and after in ASCII code (0 to 32, decimal, except 10 and 13).

The EOM is designed for the Ethernet link:

- LF: Line Feed (10 in decimal)

The EOM may be preceded with one or several "filling" characters in ASCII code (0 to 32, decimal, except 10 and 13). Message example made of 3 message units:

MESSAGE 1; MESSAGE 2; MESSAGE 3; EOM CHANNEL 1; TYPE:VOLTAGE DC; CALDEC ? EOM

## **Syntax of a message unit**

A message unit (example: REAR:SETUP 1) is made of several fields:

*- Header:*

For command messages (example: **REAR:SETUP** 1) or interrogation messages (example: **REAR** ?), it is made of a chain of characters (simple header) or of several chains separated with the ":" character (composite header). A chain includes 1 to 12 alphanumerical characters or "\_" (ASCII code 95 in decimal). Recommended chain length: 4 characters.

A header chain must start with an alphanumerical character. It may be preceded by 2 dots ":" (composite header) or finish with a question mark "?" (interrogative message).

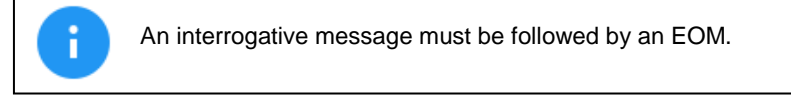

*- Header separator:*

One or several ASCII characters (0 to 32, decimal, except 10 and 13).

*- One or several data items:*

(example: SPEED **1**, **MM\_S**), alphanumerical, numerical or made of any characters and binary octets.

*- Data separator:*

A comma "," possibly followed and/or preceded with one or several "filling" characters in ASCII code (0 to 32, decimal, except 10 and 13).

## **Data:**

There are several types of data items:

- *Alphanumerical data:*

1 to 12-character words that can be alphabetical (upper or lower case), digital or the "-" character (95d). A word always starts with an alphabetical character.

For example, for a non-digital parameter: S1M.

- *Decimal digital data:*

Made of a significand and, possibly, an exponent, and displayed as a chain of ASCII-coded characters starting with a digit or a sign (+ or -). It is of NR1 (integer), NR2 (decimal) or NR3 (with exponent) type or a combination of these three types.

- *Text:*

Any chain of characters under 7-bit ASCII code, between quotation marks (") or apostrophes ('). For example: "Channel 1"

## **1.2. Formats of the emited messages**

Exchanges from the recorder to a controller are made of messages as successive ASCII characters (and possibly binary octets) with an EOM at the end.

The format of the emission messages is identical to the reception messages. However, their structure is stricter.

The syntax of an emission message is: **message unit + EOM**

Message unit:

If the message includes several message units, they will be separated with a semicolon ";".

EOM:

- LF: Line Feed (10 in decimal)

## **Syntax of a message unit:**

A message unit (for example: TYP:THE J, COMP) is made of several fields

*- Header:*

(for example: **TYP:THE**) is made of one (simple header) or several (composite header) 1 to 12-character alphabetical chains (upper case only or digital or "\_" (ASCII code 95 in decimal) A header chain starts with an alphabetical character.

In a composite header, the chains of characters are separated with the ":" character (for example: TYP:THE).

*- Header separator:* "Space" character (32d) only.

*- One or several data items:* (for example: **J**, **COMP**) alphanumerical, numerical or made of any characters and binary octets.

*- One data separator:* A comma ",". **Data:** There are several types of data items:

*- Alphanumerical data:*

1 to 12-character words that can be alphabetical (upper case only), digital or the "-" character (95d) (example: **J**).

*- Decimal digital data:*

Made of a chain of ASCII-coded characters starting with a digit or a sign (+ or -). It is of NR1 (integer), NR2 (decimal) or NR3 (with exponent) type. For example, for a digital character: -25.02.

*- Text data:*

Any chain of characters under 7-bit ASCII code, between quotation marks (") or apostrophes ('). For example: "A".

*- Any chain of ASCII characters:* ends with the EOM.

# **2. Standard instructions**

All these instructions start with an asterisk "\*".

#### **\*IDN ?** IDENTIFICATION REQUEST OF AN APPLIANCE

*answer by the appliance:* 4 data items separated with ',':

- the trademark of the appliance
- the name of the appliance followed with \_nn, where nn is the number of inputs of the recorder
- the serial number of the appliance (0 if unknown)
- the software version number as x.xx x

#### **\*OPT ?** IDENTIFICATION REQUEST OF THE OPTIONS OF AN APPLIANCE

*answer by the appliance:* n data items separated with ';':

- number of cards
- number of channels per card
- **\*RST** INITIALIZATION OF AN APPLIANCE

*action:* initialization of the recorder in a fix configuration (inputs under voltage, caliber: 10 V, center: 0 V...)

#### **\*REM** TRANSITION TO PROGRAMMING (REMOTE)

compulsory with RS232C before sending any other program command.

#### **\*LOC** RETURN TO LOCAL MODE

#### **\*CLS** CLEARING THE STATE REGISTERS

*action:* the appliance reinitializes the state registers.

#### **\*ESE** VALIDATION OF THE STANDARD EVENT BITS OF AN APPLIANCE

\*ESE is followed with a number between 0 and 255

*action:* changes the standard event validation register and updates the ESB bit in the state register of service requests (see the following paragraph).

#### **\*ESE ?** REQUEST OF THE CONTENT OF THE STANDARD EVENT VALIDATION REGISTER OF AN APPLIANCE

*Answer by the appliance:* NR1 number from 0 to 255 (see the following paragraph).

#### **\*ESR ?** REQUEST OF THE CONTENT OF THE STANDARD EVENT VALIDATION REGISTER OF AN APPLIANCE

*Answer by the appliance:* NR1 number from 0 to 255

All events are erased and the register is cleared (see the following paragraph).

\*SRE is followed with a number between 0 and 63 or from 128 to 191.

*action :* the appliance changes the validation register of service requests (see the following paragraph).

**\*SRE ?** INTERROGATION OF THE VALIDATION REGISTER OF THE SERVICE REQUESTS OF AN APPLIANCE *answer by the appliance:* NR1 number from 0 to 63 or from 128 to 191 (see the following paragraph).

**\*STB ?** READING THE SERVICE REQUEST REGISTER OF AN APPLIANCE

*answer by the appliance:* NR1 number from 0 to 255: state word with bit 6 MSS (Master Summary Status) (see the following paragraph)

## **2.1. State indication of the appliance**

Here is the model of structure of the state data that documents state changes in the appliance (energizing, printing launch...).

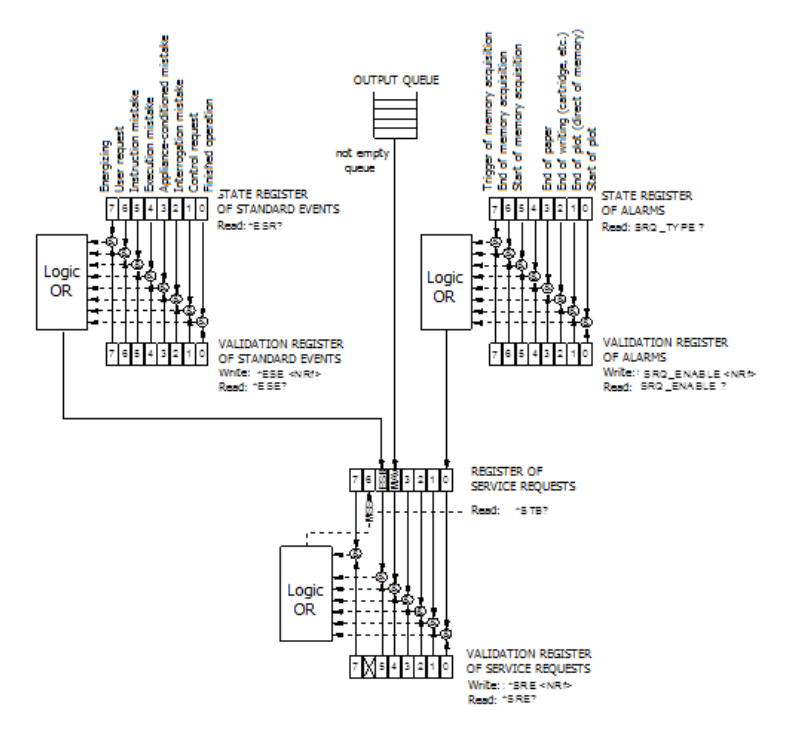

#### **Overview of the structures of the state data of the register:**

4 registers are used:

- the register of service request (STB) associated with its validation register

- the register of standard events (ESR) associated with its validation register

The bits #0, 1, 2 and 7 of the STB register are available as sum-up messages specific to the appliance. Each of these bits can be associated with a data structure, whose model is defined and manages the events of the appliance that may induce a service request.

The user can set up the recorder so that it triggers the bit #6 of the service request register at a few specific events. In RS232, you have to regularly read the service request register to detect events. Events are identified by reading the state word, then the associated event register(s).

State of these registers at power-up:

The content of the STB, ESR and alarm registers is systematically cleared at power-up (except the bit #7 of the ESR that specifies a power-up).

## **2.2. Service request register**

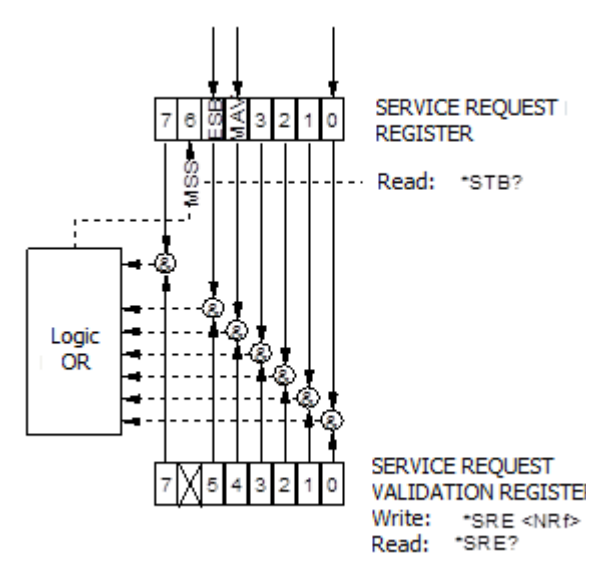

## **State register**:

It contains the state word of the appliance.

This state word can be read by request with the instruction "\*STB?": In this case, the bit #6 is MSS (Master Summary Status) resulting from the logic operations as in the figure here.

In fact, MSS is 1 when at least one other bit is 1 both in the state register and in the validation register.

*Composition of the STB register:*

The bit #6 (value 64) contains the sum-up message "MSS" (reading with "\*STB?").

The service request takes place in the following cases:

- a bit from the service request state register switches from 0 to 1 while the corresponding bit in its associated validation register is at 1, and reversely
- the bit #5 of the service request validation register is at 1 and an event happens in the following conditions:
- a bit from the service request state register switches from 0 to 1 while the corresponding bit in its associated validation register is at 1
- a bit from the service request validation register switches from 0 to 1 while the corresponding bit in its associated state register is at 1
- the bit #0 of the service request validation register is at 1 and an event happens in the following conditions:
- a bit of the alarm state register switches from 0 to 1 while the corresponding bit in its associated validation register is at 1
- a bit of the alarm state register switches from 0 to 1 while the corresponding bit in its associated state register is at 1.

The bit #5 (ESB: Event Status Bit, value 32) contains the sum-up message of the standard events state register (see the detail of these bits in the description of this register). Its state specifies whether one or several authorized events showed up in the standard events state register after its latest clearing (an event is authorized if the corresponding bit in the event validation register is 1).

The bit #4 (MAV: Message AVailable, value 16) contains the sum-up message of the output queue. Its state specifies if a message or data from the appliance are ready for emission through the interface (ex: answer to an interrogative instruction).

The bits #7 and 3, 2, 1, 0 are used to receive sum-up messages as defined by the appliance. In the case of the recorder, the bit #0 is used while the bits #1, 2, 3 and 7 are always 0.

The bit #0 contains the sum-up message of the alarm state register (see the detail of these bits in the description of this register). Its state specifies whether one or several authorized events showed up in the alarm state register after its latest cleaning.

## **Validation register:**

A state word is associated with a validation register, which makes it possible to control the service request by authorizing only specific cases.

When a bit is 1, it allows that the state 1 of the bit of same rank in the state register (STB) leads to the activation of the bit #6 in the same state register.

*Writing* into the validation octet is made with the \*SRE<NRF> command, where <NRF> is the sum of the binary values of the bits 0 to 5 and 7.

*Reading* the validation octet is made with the instruction \*SRE?. The answer is given in decimal format (NR1).

## **2.3. Standard events register**

See the overview of the structures of the state data. The structure of the standard events register is assigned to the bit #5 of the service request register.

## **State register:**

- The bits of the events state register are assigned to specific events:
- BIT 7: POWER-UP (Value 128)
- Shows that the appliance is energized.<br>BIT 6: USE REQUEST (Value 64)
- USE REQUEST (Value 64)
- Not used, positioned at 0 BIT 5: INSTRUCTION MISTAKE (Value 32)
- Specifies that an unknown or incorrect instruction has been sent to the recorder.
- BIT 4: EXECUTION MISTAKE (Value 16) Not used, positioned at 0
- BIT 3: APPLIANCE-CONDITIONED MISTAKE (Value 8) Not used, positioned at 0
- BIT 2: INTERROGATION MISTAKE (Value 4)
- Specifies that the output queue is full and some data is or may be lost. BIT 1: CONTROL REQUEST (Value 2)
- Not used, positioned at 0
- BIT 0: FINISHED OPERATION (Value 0) Not used, positioned at 0.

An event is authorized is the corresponding bit in the event validation register is 1.

## **Validation register:**

It makes it possible to control the standard events state register:

When a bit in this register is 1, it makes it possible that the state 1 of the bit of same rank in the standard events state register leads to the switch to 1 of the **bit #5** of the service request state register (STB).

Writing into this register is made with the \*ESE<NRF> command, where <NRF> is the sum of the binary values of the bits inside the validation register.

Reading this register is made with the "\*ESE?" command.

## **2.4. Alarms register**

See the overview of the structures of state data. The structure of alarm registers is assigned to the bit #0 of the service request register.

## **State register:**

This register contains a few specific messages to the recorder with the following meanings. You can read its content with the SRQ\_TYPE ? command Reading the register leads to the erasing of its content.

The bits of the alarms state register are assigned to specific events:

- BIT 7: TRIGGER OF MEMORY ACQUISITION (Value 128)
- Specifies that the triggering condition of a data acquisition into memory has been achieved.
	- BIT 6: END OF MEMORY ACQUISITION (Value 64)
	- Specifies that a data acquisition into memory has ended.
- BIT 5: START OF MEMORY ACQUISITION (Value 32) Specifies that a data acquisition into memory has started.

An event is authorized only if the corresponding bit in the event validation register is 1.

## **Validation register:**

It makes it possible to control the alarms state register:

When a bit in this register is 1, it makes it possible that the state 1 of the bit of same rank in the alarms state register leads to the switching to 1 of the **bit #0** of the service request state register (STB).

Writing into this register is made with the \*SRQ\_ENABLE <NRF> command, where <NRF> is the sum of the binary values of the bits of the validation register.

Reading this register is made with the "SRQ\_ENABLE ?" command.

## **2.5. Using the structure of state data**

Before any use, it is advisable to send the recorder the instruction \*CLS that clears all state registers.

You should first determine which events you would like to detect by authorizing them in the validation registers:

- with the "SRQ\_ENABLE n" command for events associated to the alarm registers
- with the "\*ESE n" command for events associated with standard events registers
- with the "\*SRE n" command for events associated with the service request register.

#### **Example:**

Programming a service request for a start of end of paper printing, an instruction mistake, the presence of data at the output of the recorder, is made with the commands:

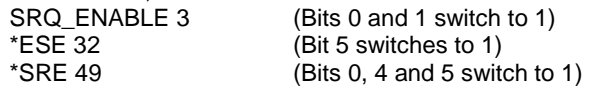

In RS232 mode, the controller must regularly read the service request register with the "\*STB?" command. Switching the bit #6 (MSS) to 1 shows that an authorized event happened.

When read, the word of state makes it possible to determine the type of event that happened. In the case of a standard or specific event, you must read the associated state register with the "\*ESR?" or "SRQ\_TYPE ?" command to precisely know the event.

A standard event happened: The user sends the "\*ESR?" command:

Answer by the recorder: 160 (Bits 7 and 5 switch to 1)

Two events are displayed (energizing and instruction mistake); the instruction mistake (only event authorized in the validation register) triggered the service request.

In the following tables, sending the lower case characters of the headers and parameters is facultative. As a rule, the digital parameters are integers (NR1); where it is specified "decimal" can be of NR1, NR2 or NR3 type.

# **3.1. Configuration**

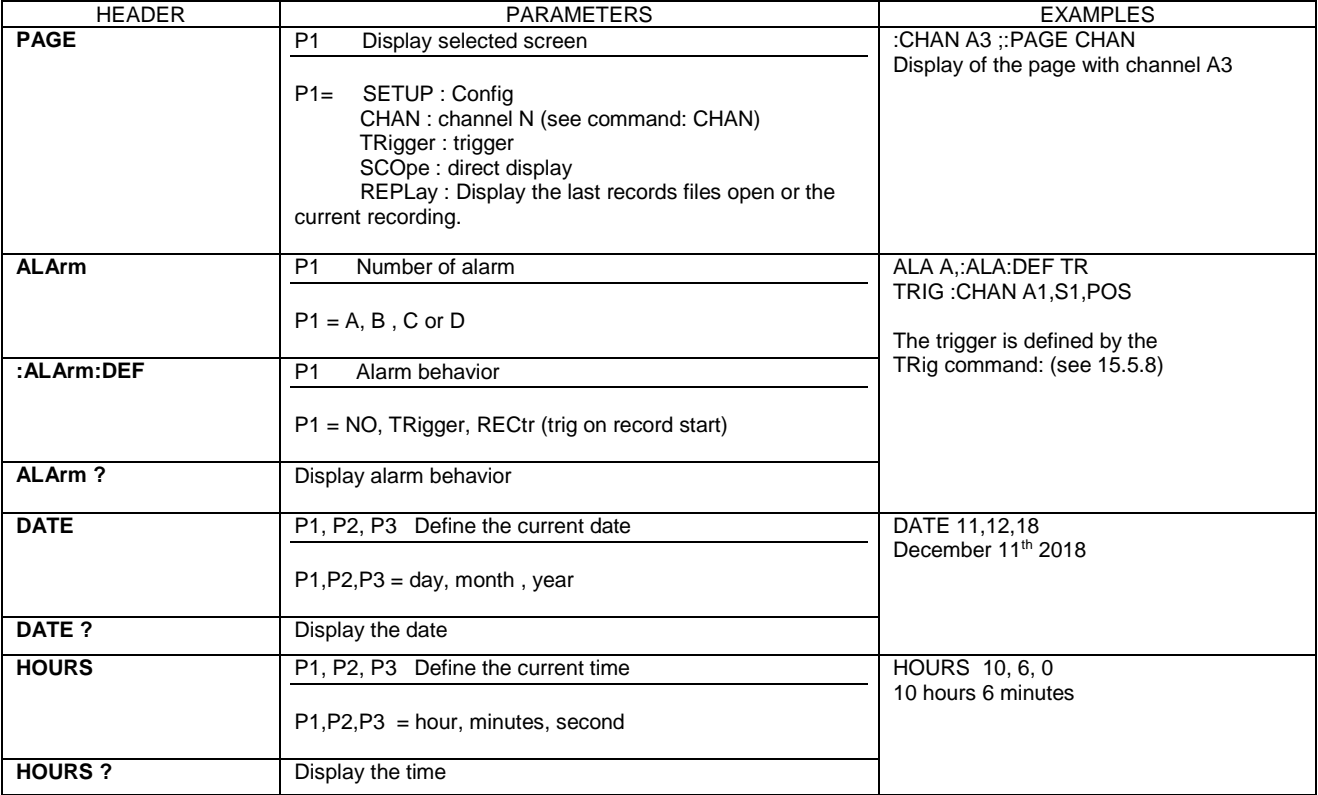

# **3.2. File Setup**

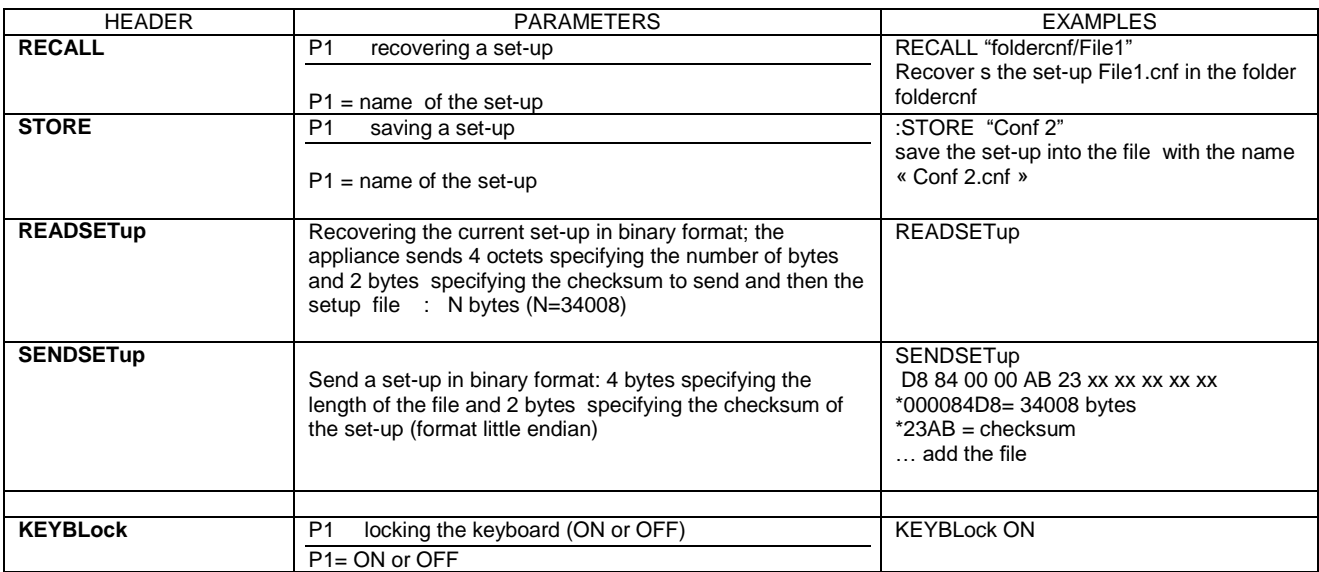

# **3.3. Parameters of the channels**

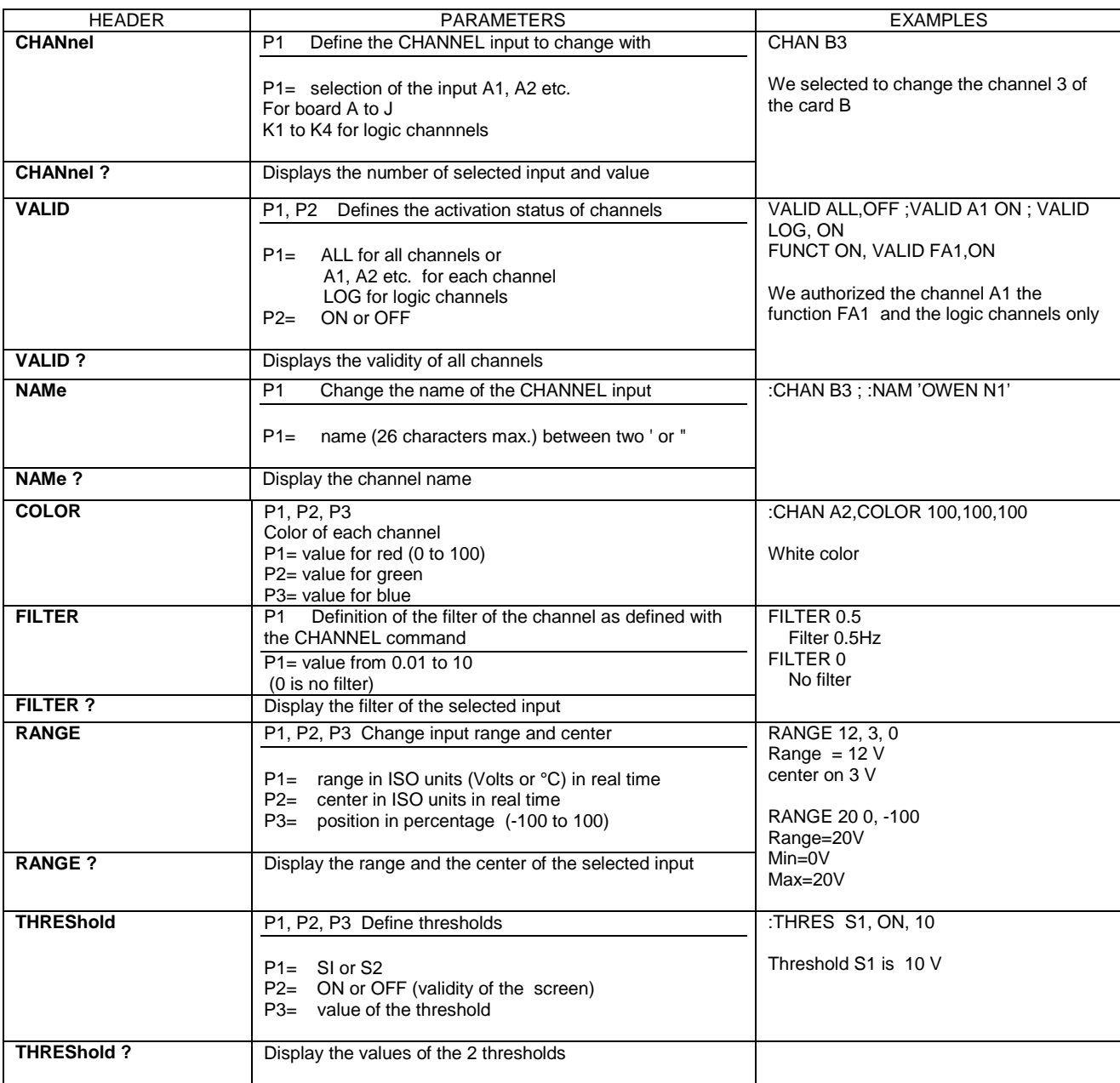

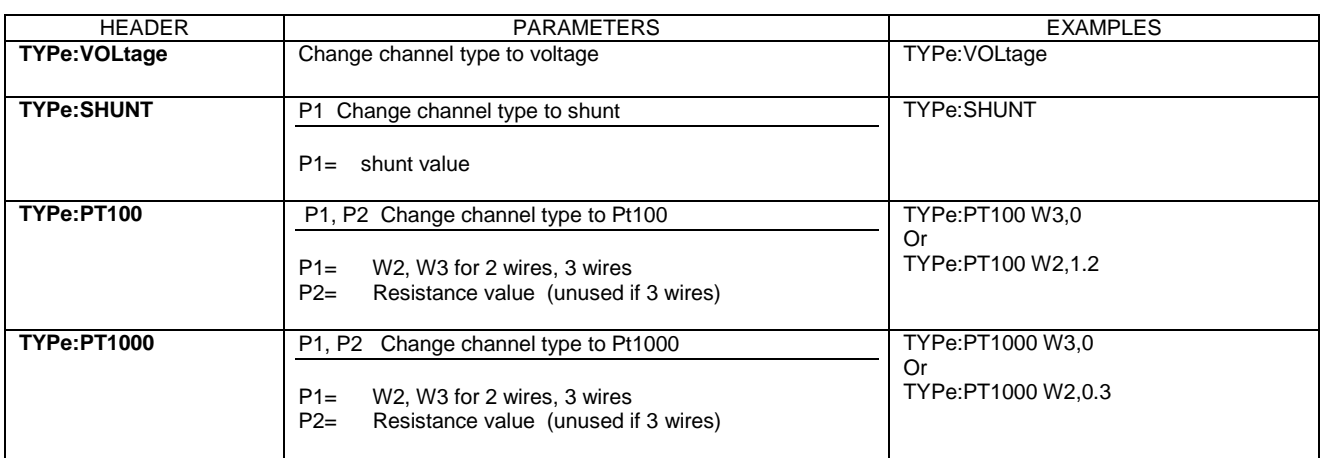

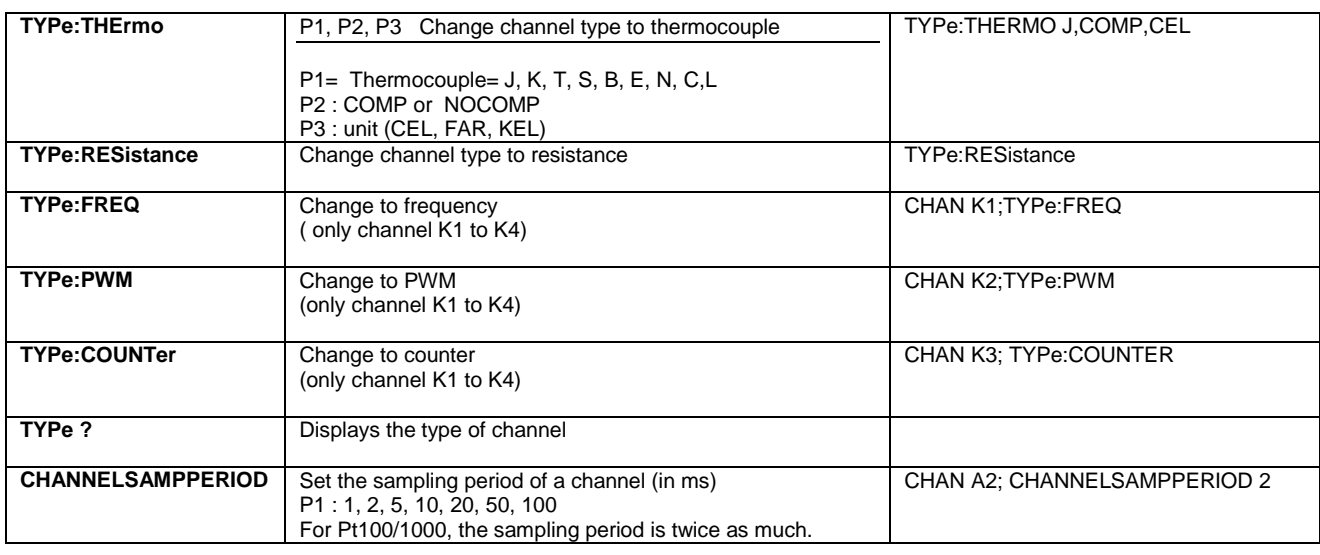

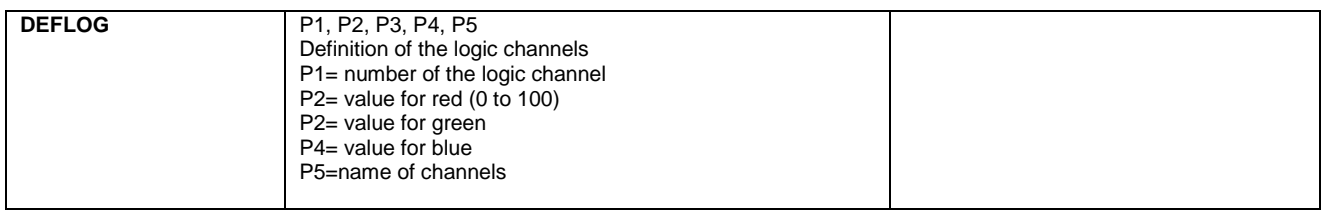

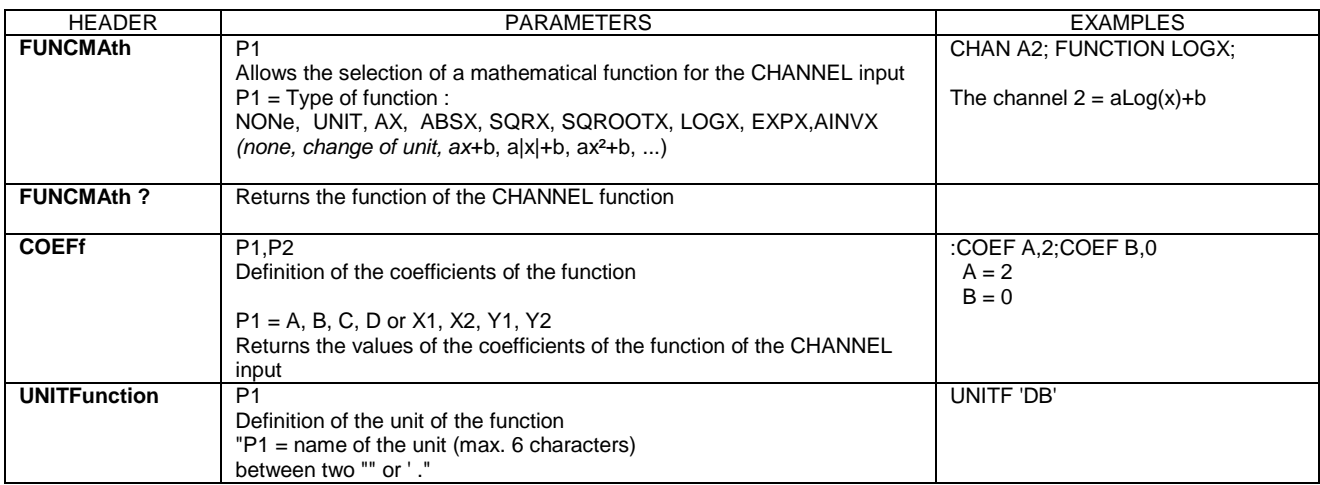

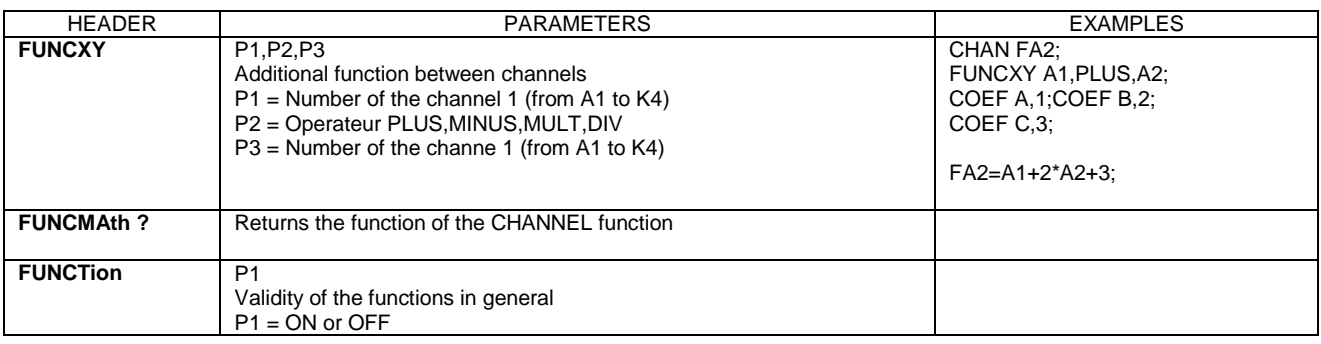

# **3.4. Recovery of instant values:**

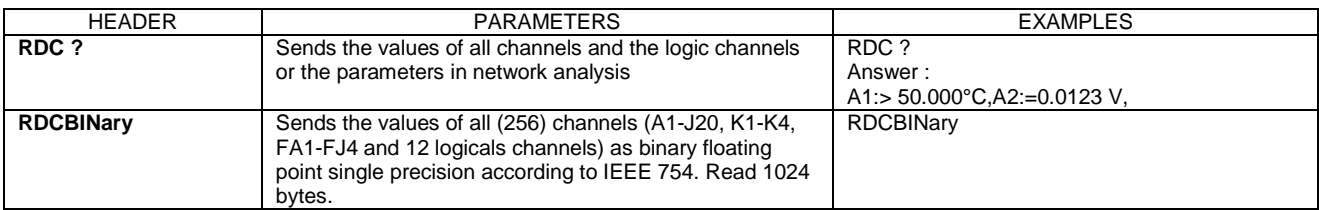

# **3.5. Acquisition**

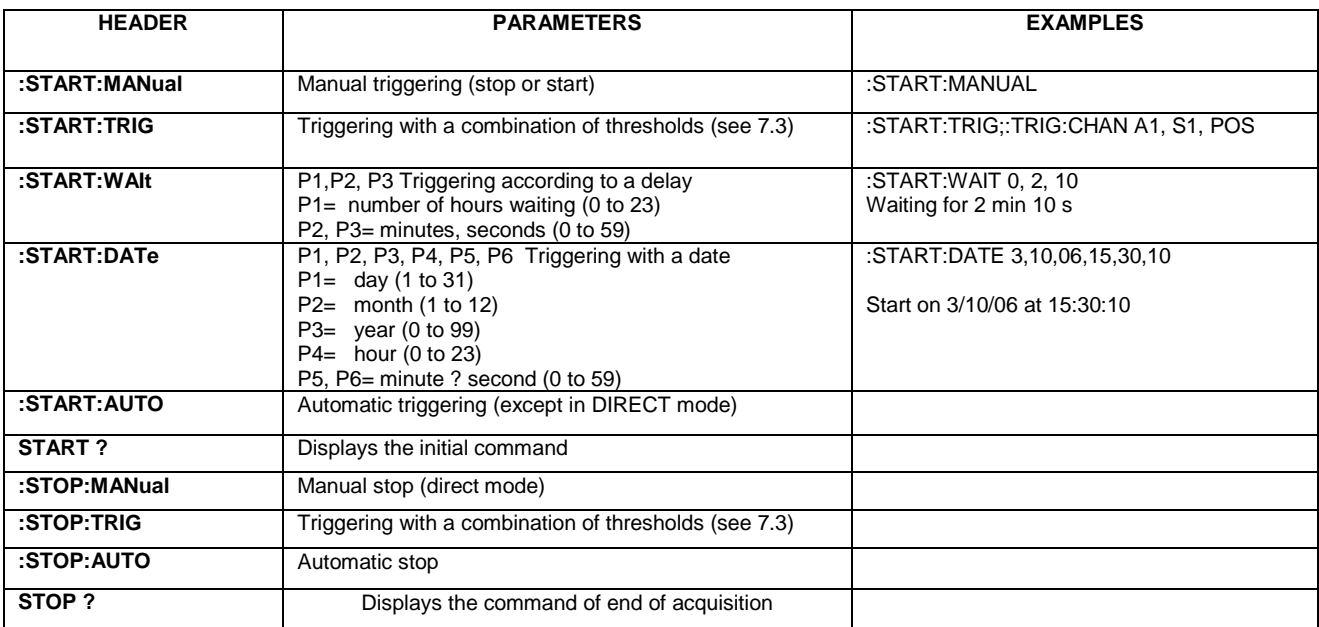

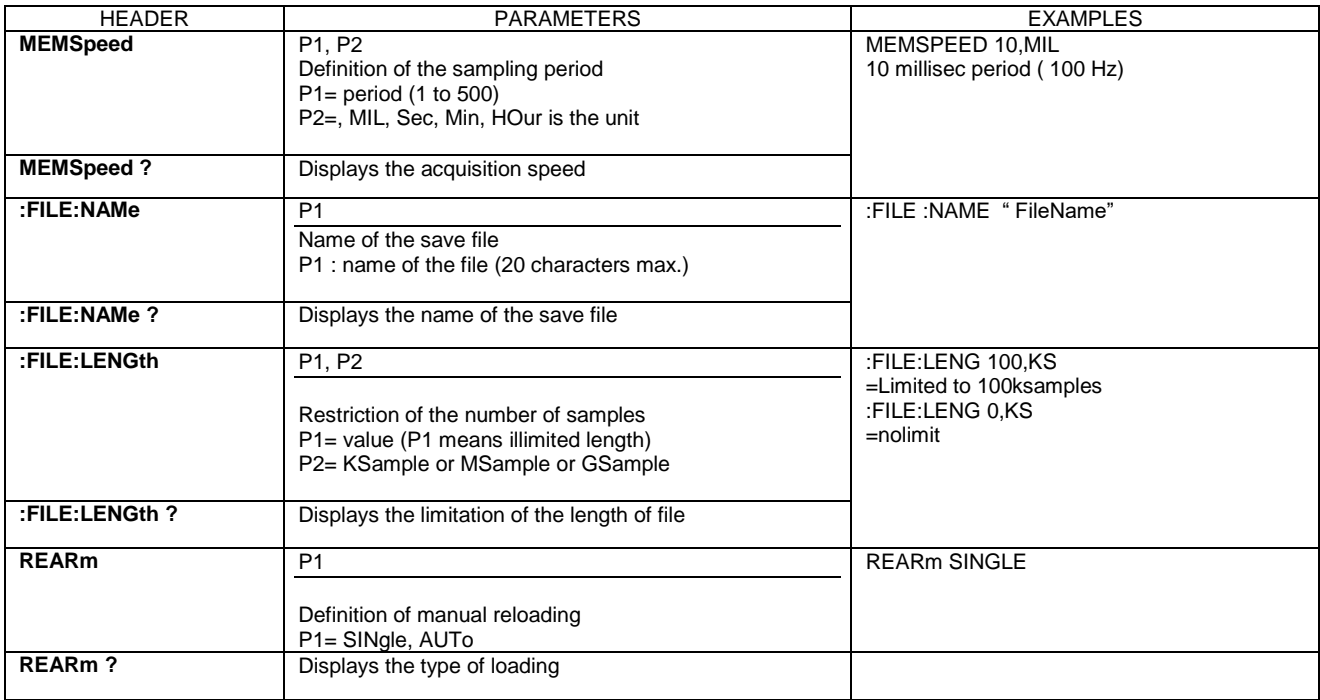

# **3.6. Launching acquisitions**

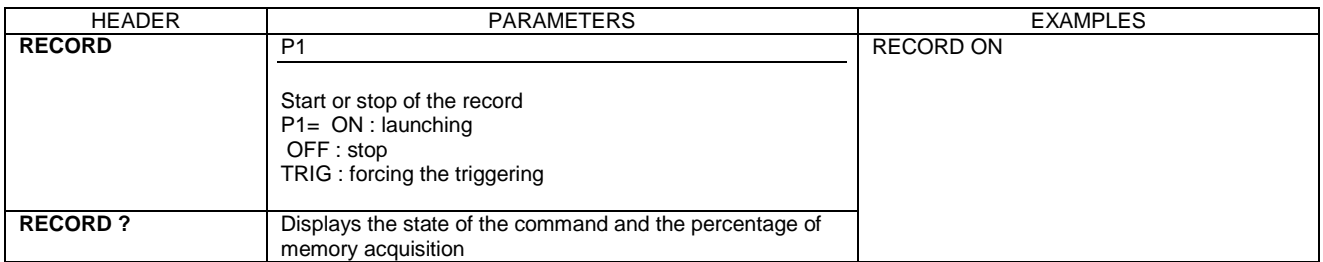

## **3.7. Trigger types**

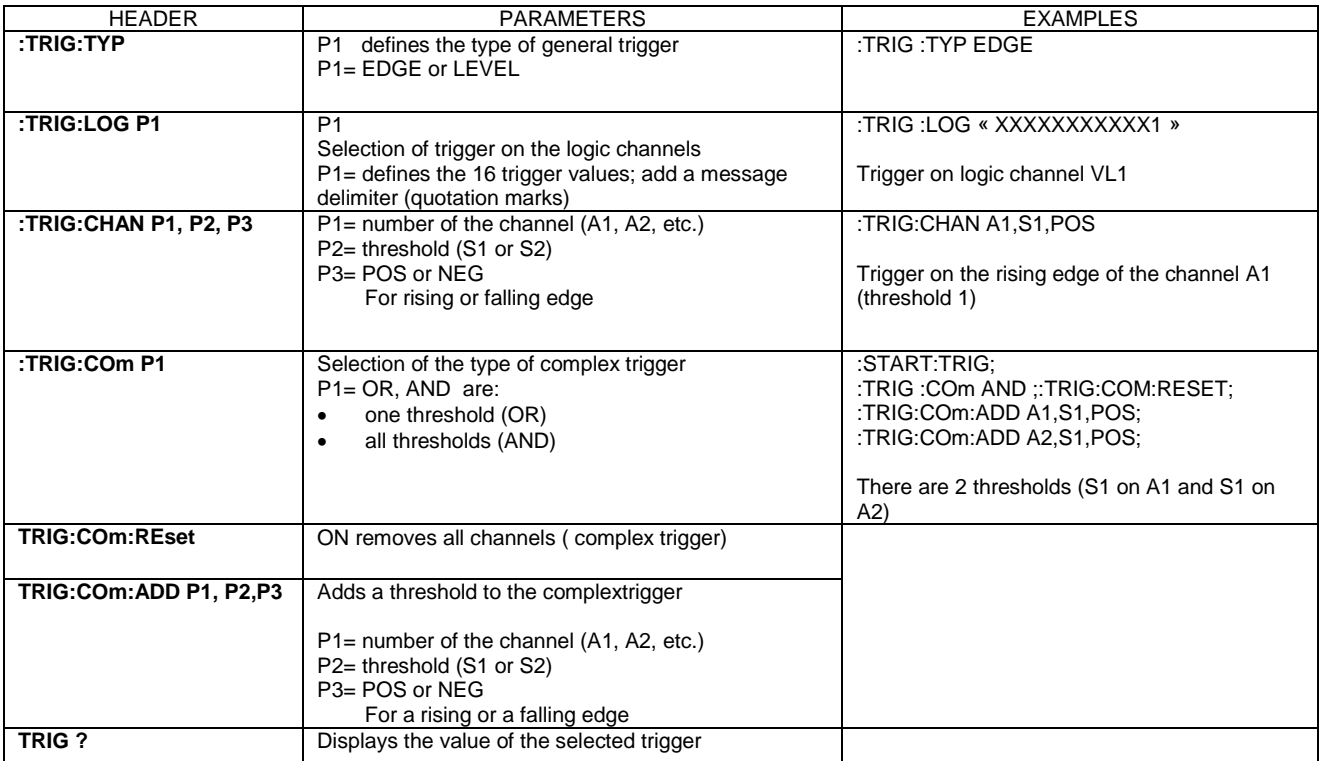

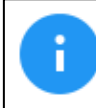

The programmed trigger depends on the latest sent command (alarm, start/stop trigger, etc.)

## **3.8. Direct display**

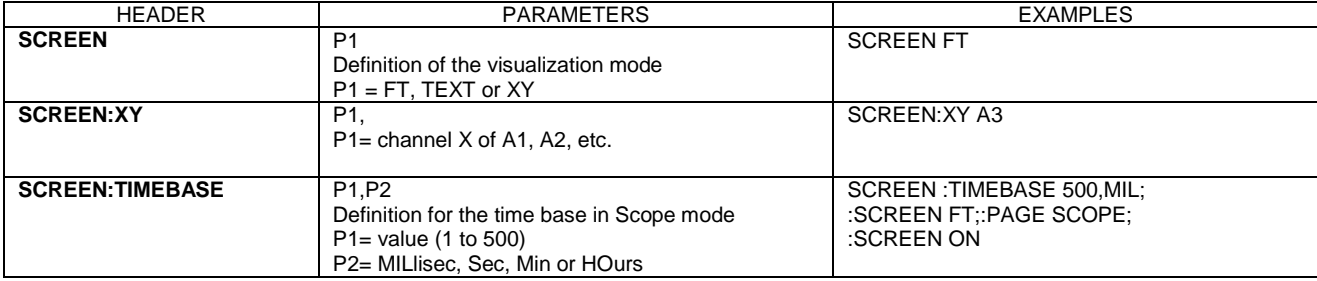

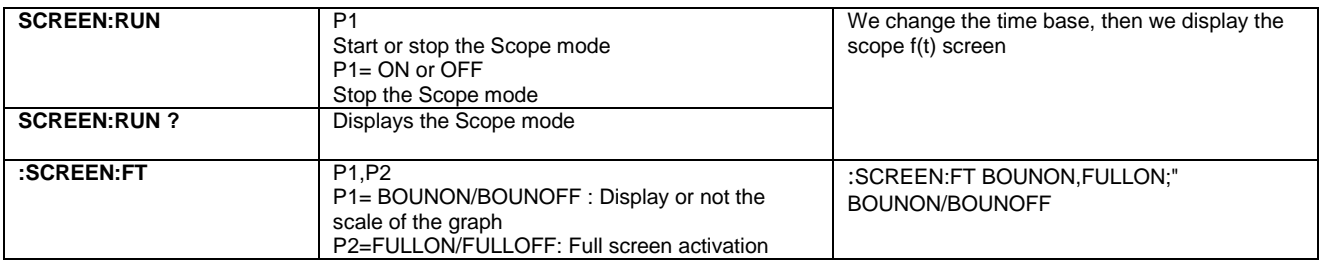

## **3.9. Mathematical functions**

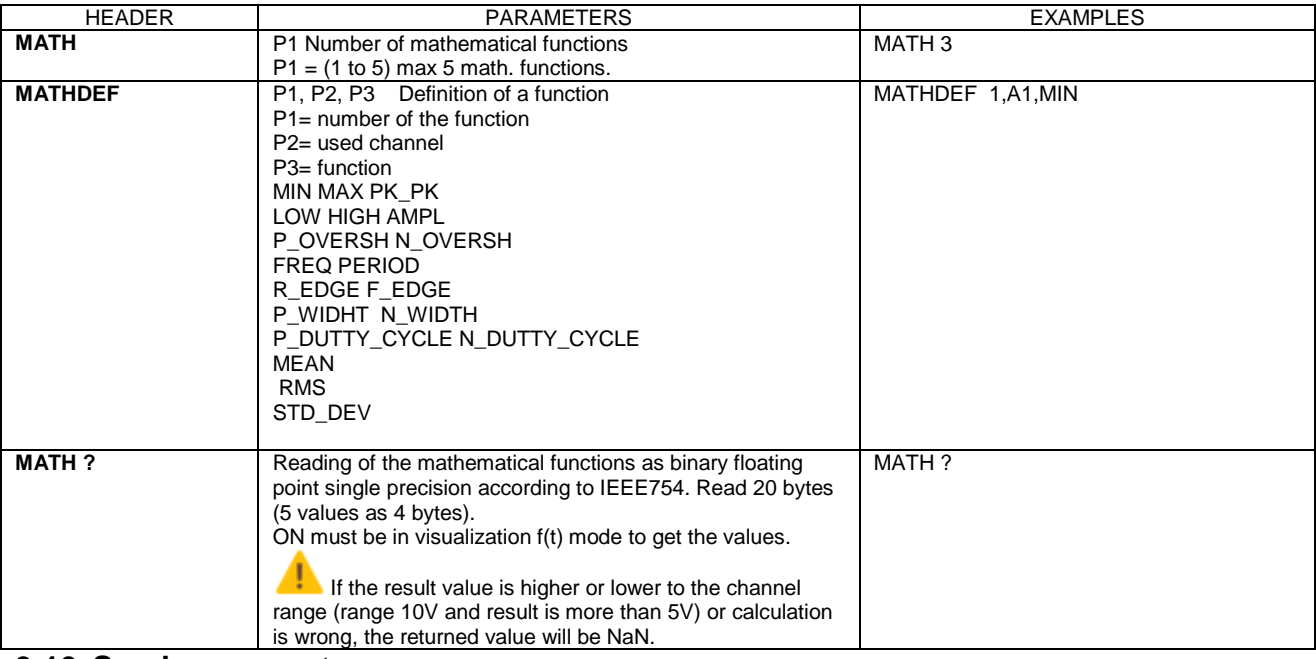

## **3.10. Service request**

Refers to the explanations about the data state structure.

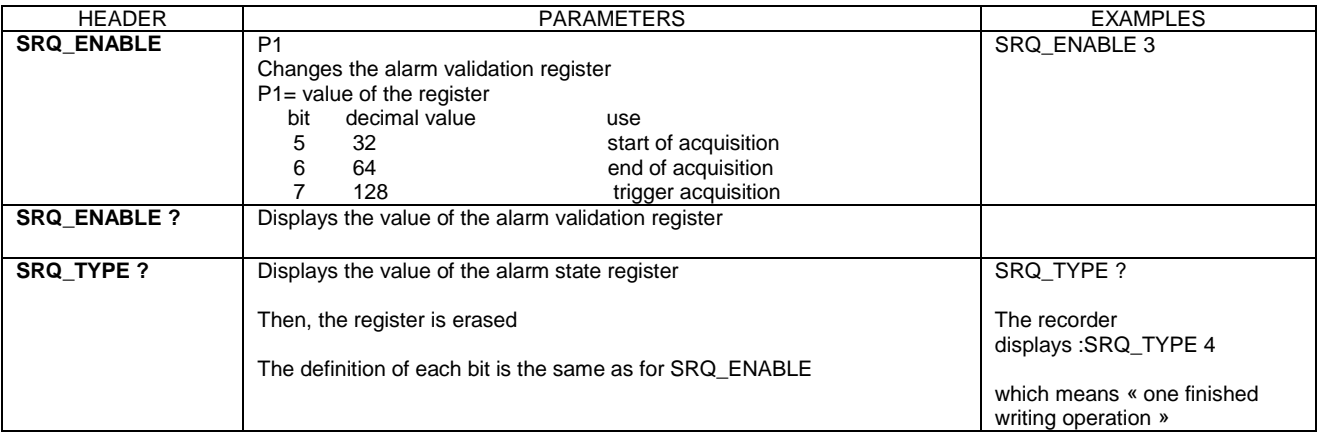

## **3.11. Error messages**

In case of trouble with the programming through the recorder interface, a debugging window shows up on screen to help you identify your mistake:

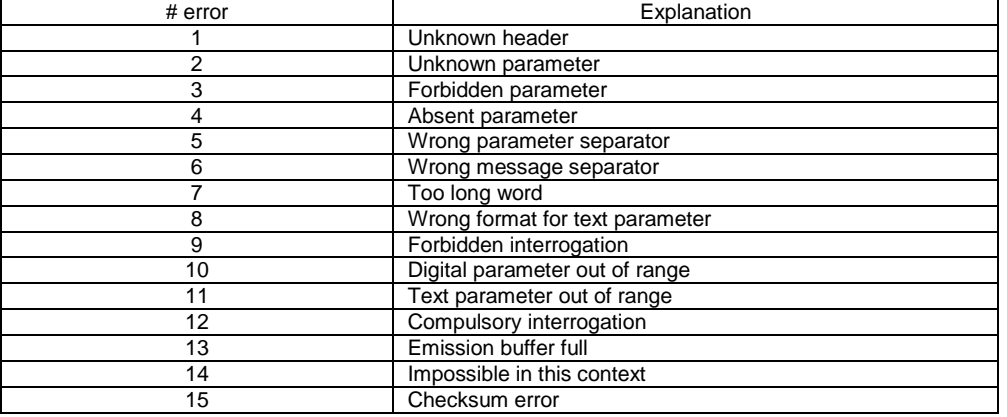

At each error matches a line specifying:

- a mistake number<br>- the received mess
	- the received message

When the window is full, the mistakes are displayed from the first line. The last error line is followed by a blank page.